## The book was found

# Regression Analysis: Understanding And Building Business And Economic Models Using Excel

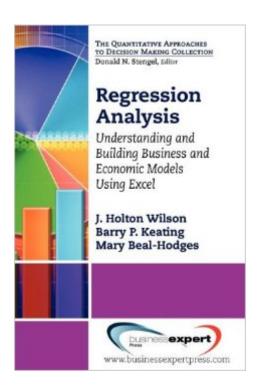

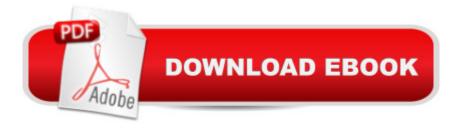

# **Synopsis**

This book covers essential elements of building and understanding regression models within the context of business and economics. It is a nonmathematical treatment that is accessible, even to readers with limited statistical backgrounds. It is useful for business professionals, MBA students and others who seek to understand regression analysis without having to work through tedious mathematical and statistical theory. The importance of using regression models in modern business and economic analysis can hardly be overstated. In this book we describe exactly how such models can be developed and evaluated. The data used is real data with real world business applications, not data that has been contrived to demonstrate some purely academic point. These data are likely to be encountered and used in the actual world of business. In an appendix using screen shots and step by step instructions, we include how to do use Excel to perform regression analysis. When readers have completed this book they will understand how to build basic mathematical models illustrating business/economic relationships using regression analysis. In addition, they will know how to interpret and evaluate regression models using a five step process (which includes evaluating the model; identifying its statistical significance; determining its explanatory power; for time-series applications, identifying how the error terms are distributed; and understanding the concept of multicollinearity). Readers will understand what is possible and what to look for in evaluating regression models. It is unlikely that most readers will build such models in the course of carrying out their own professional responsibilities, but it is very likely that they will, at some point in their careers, be exposed to such models. This book will help such readers understand models that someone else has developed.

# **Book Information**

Paperback: 179 pages

Publisher: Business Expert Press (August 30, 2012)

Language: English

ISBN-10: 1606494341

ISBN-13: 978-1606494349

Product Dimensions: 0.5 x 6 x 8.8 inches

Shipping Weight: 9.9 ounces

Average Customer Review: 4.0 out of 5 stars Â See all reviews (1 customer review)

Best Sellers Rank: #954,385 in Books (See Top 100 in Books) #321 in Books > Business & Money > Skills > Business Mathematics #413 in Books > Business & Money > Economics >

#### **Econometrics**

### Customer Reviews

Recommend this book for business analysts who already have a basic understanding of regression analysis. Good descriptions and step-by-step instructions for building a regression analysis model in Excel. Limited on the number of validity tests, with only Durbin-Watson discussed. Also skips the theory behind regression analysis, which can be good if one does not need the theory, but can be bad if one must explain the predictive power of the model.

#### Download to continue reading...

Regression Analysis: Understanding and Building Business and Economic Models Using Excel Regression Modeling Strategies: With Applications to Linear Models, Logistic Regression, and Survival Analysis (Springer Series in Statistics) EXCEL: From Beginner to Expert - 2 Manuscripts + 2 BONUS BOOKS - Excel for Everyone, Data Analysis and Business Modeling (Functions and Formulas, Macros, MS Excel 2016, Shortcuts, Microsoft Office) Applied Regression Analysis: A Second Course in Business and Economic Statistics (Book, CD-ROM & InfoTrac) Deep Learning in Python Prerequisites: Master Data Science and Machine Learning with Linear Regression and Logistic Regression in Python (Machine Learning in Python) Regression to Times and Places (Meditation Regression) Spiritual Progress Through Regression (Meditation Regression) Regression Through The Mirrors of Time (Meditation Regression) Analytics: Data Science, Data Analysis and Predictive Analytics for Business (Algorithms, Business Intelligence, Statistical Analysis, Decision Analysis, Business Analytics, Data Mining, Big Data) Microsoft Excel 2013 Building Data Models with PowerPivot (Business Skills) Regression Methods in Biostatistics: Linear, Logistic, Survival, and Repeated Measures Models (Statistics for Biology and Health) Applied Linear Regression Models- 4th Edition with Student CD (McGraw Hill/Irwin Series: Operations and Decision Sciences) Business Plan: Business Tips How to Start Your Own Business, Make Business Plan and Manage Money (business tools, business concepts, financial freedom, ... making money, business planning Book 1) Data Analysis and Data Mining using Microsoft Business Intelligence Tools: Excel 2010, Access 2010, and Report Builder 3.0 with SQL Server Professional Excel Development: The Definitive Guide to Developing Applications Using Microsoft Excel, VBA, and .NET (2nd Edition) Professional Excel Development: The Definitive Guide to Developing Applications Using Microsoft Excel and VBA Introduction to Mediation, Moderation, and Conditional Process Analysis: A Regression-Based Approach (Methodology in the Social Sciences) Applied Multiple Regression/Correlation Analysis for the Behavioral Sciences, 3rd Edition Introduction to

Linear Regression Analysis The Definitive Guide to DAX: Business intelligence with Microsoft Excel, SQL Server Analysis Services, and Power BI (Business Skills)

<u>Dmca</u>